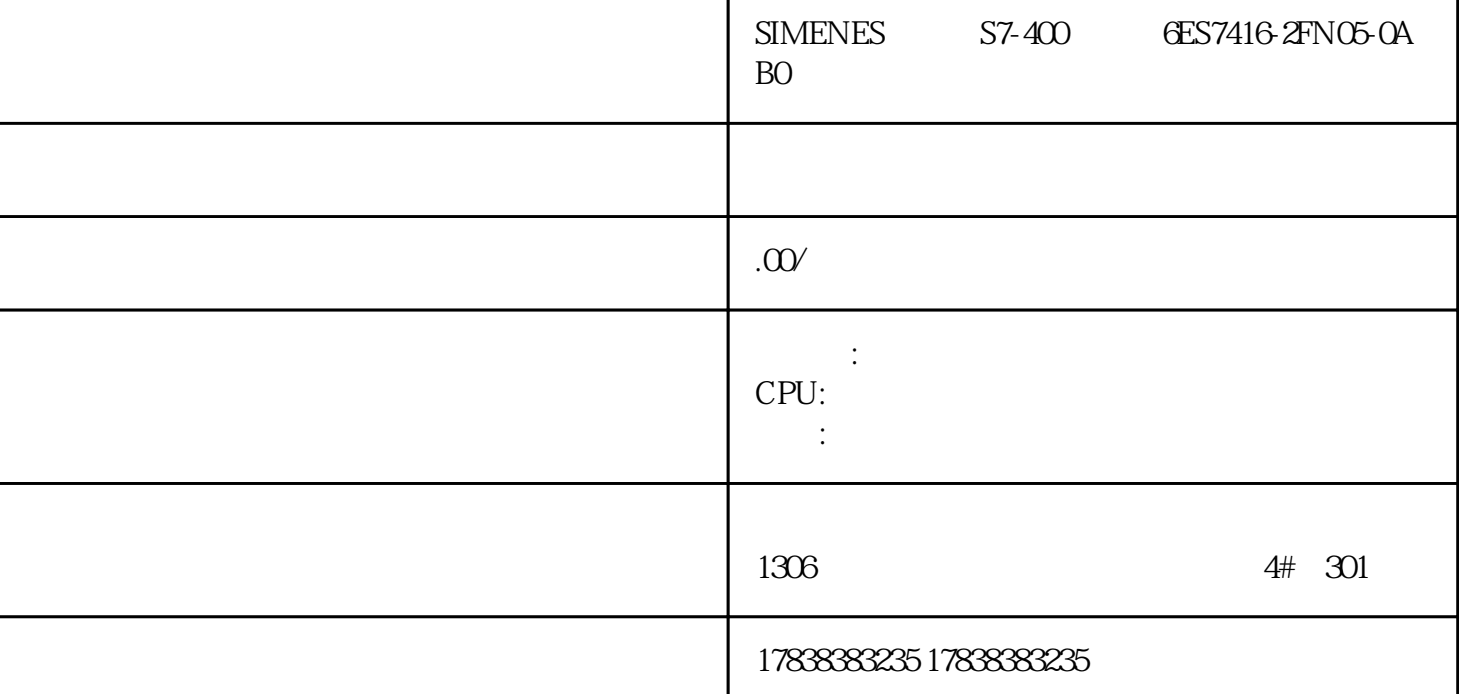

**轻松组态 信捷PLC温度采集在催化燃烧环保行业中的应用**

 $PLC$ 的。信捷PLC,性价比良好而货源充足,供货快,同时能降低成本。而且,实际使用中发现信捷的XD系

PLC

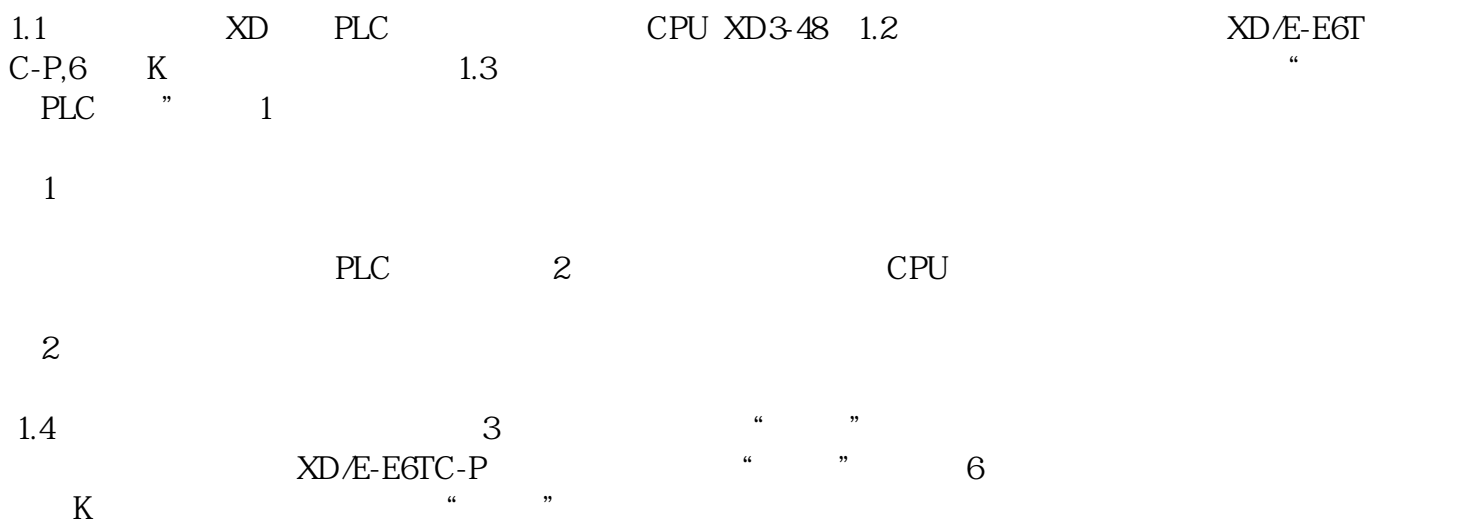

 $\begin{array}{cccccccc}\n2.1\,\text{SMO} & & &\text{BMOV} & & &\text{SMOV ID 10000D 100K6" ID 10 \\
000 & 1 & 0100 & 1 & 01000D 100 \\
\end{array}$  $000$  1 D100 1 K6 6 D100-D105 6<sup>%</sup> BMOV ID10100D106 K6" ID10100 2 D106 8 K6 6 D106-D111 6 4 5 6 模块寄存器分配说明。 图4 图5

## 图6

 $2.2$   $\therefore$ XD USB  $3$ 2 2.2.1 RS232 COM0 COM1 COM2-RS232 RS485 COM2 COM2-RS485 2.2.2 232 XVP XVP DVP PC PLC USB RS232 XVP WP XVP PC PLC USB RS232 XVP XVP WP PLC PLC " "---" 7 8 7 图8 设置软件串口窗口,如图9,点击自动搜索,显示成功连接PLC,点确定 图9使用状态改为"使用中" 10, 11, 10, 11, PLC PC 1, 2  $12223$  PLC 13 口参数被修改,可使用上电停止 PLC。 图13

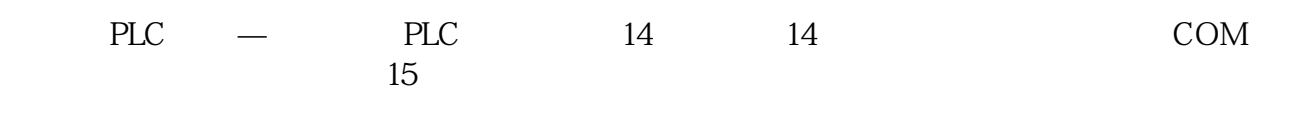

图15

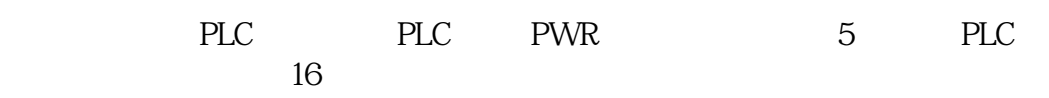

图16

PLC, 400-885-0136

3.1 软件下载可在信捷官网(www.xinje.com)---"服务与支持"---"下载中心"版块里下载,文件名 " $XD/XG/XL$ V3.7.4.3" 3.2 PLC **XDPPro\_3.7.4.3"** USB XINJEConfig USB USB XINJEC on fig

X-net-windows